# IQTIG

## Datensatz Neonatologie

#### NEO (Spezifikation 2025 V01)

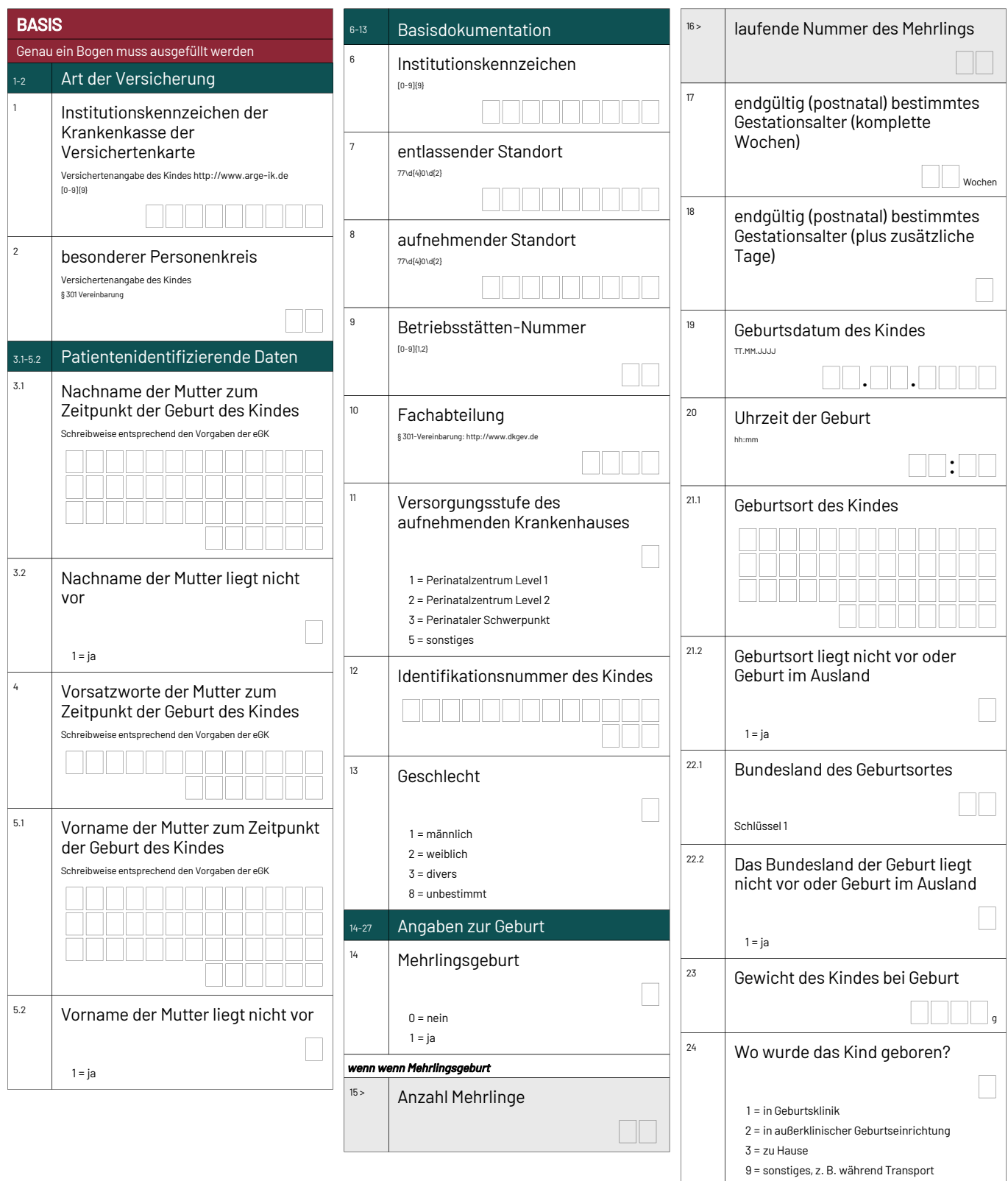

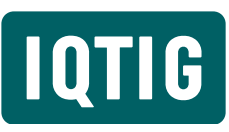

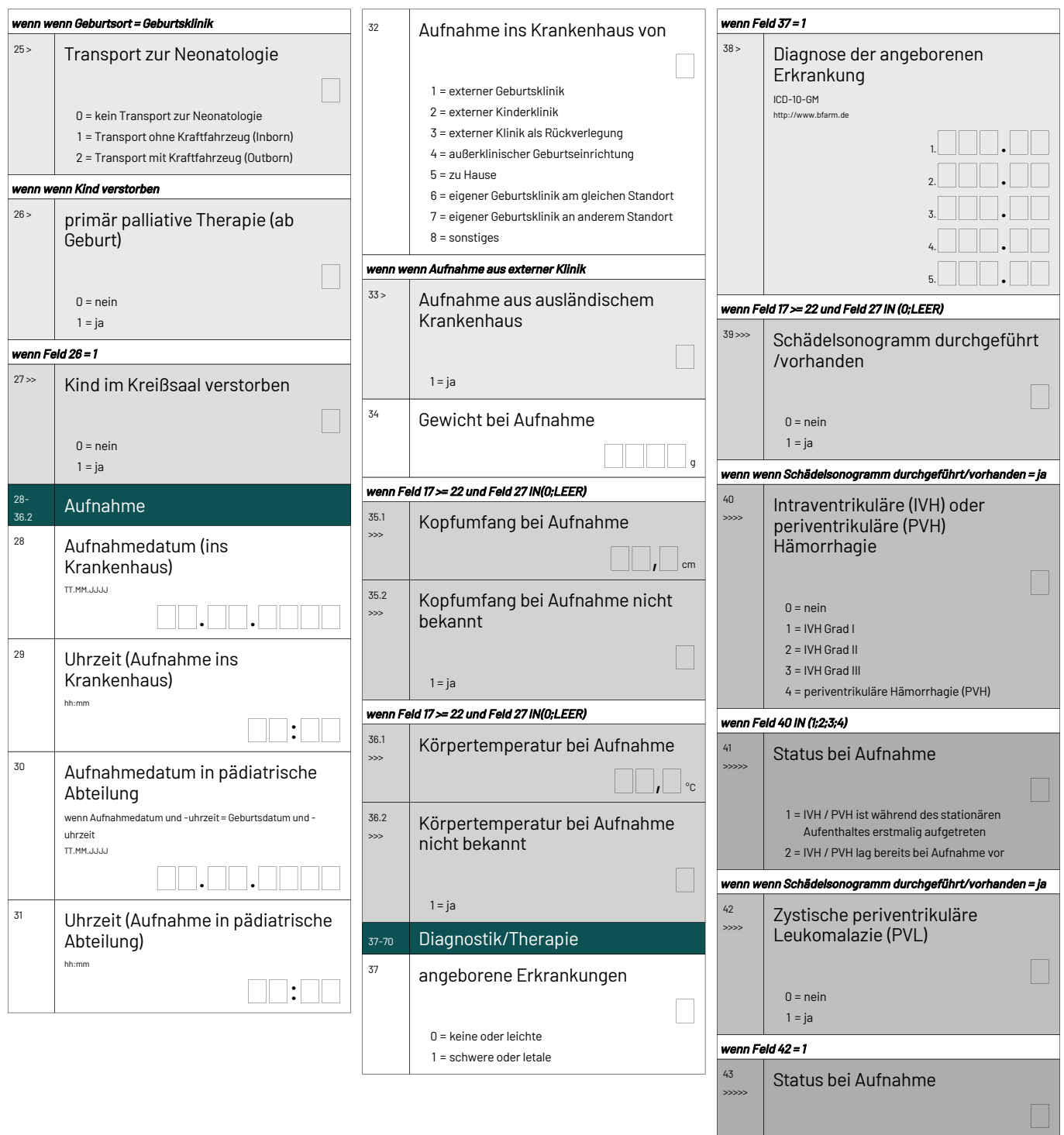

1 = PVL ist während des stationären Aufenthaltes erstmalig aufgetreten

2 = PVL lag bereits bei Aufnahme vor

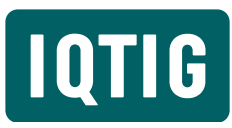

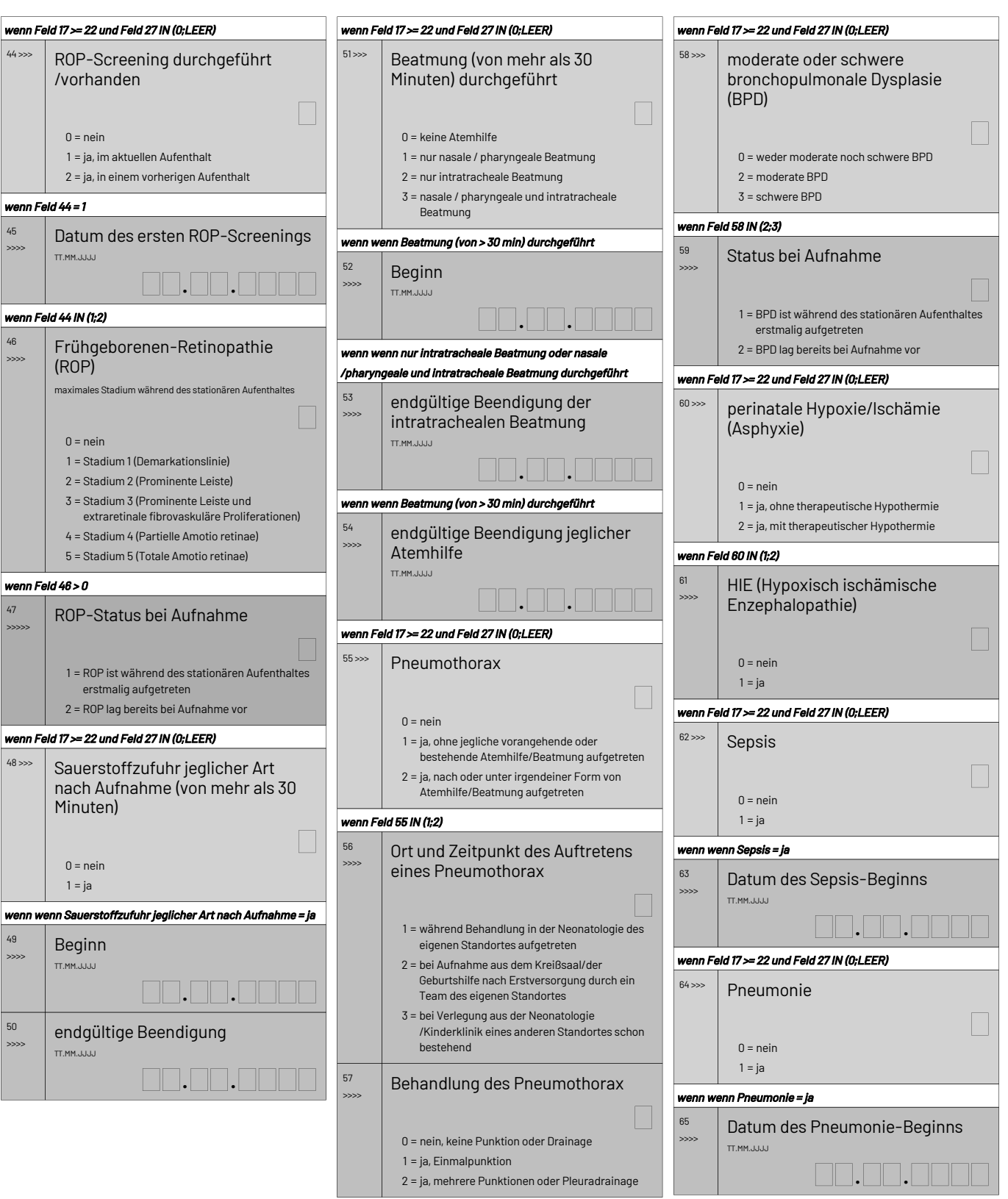

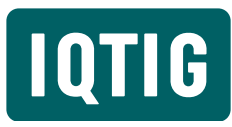

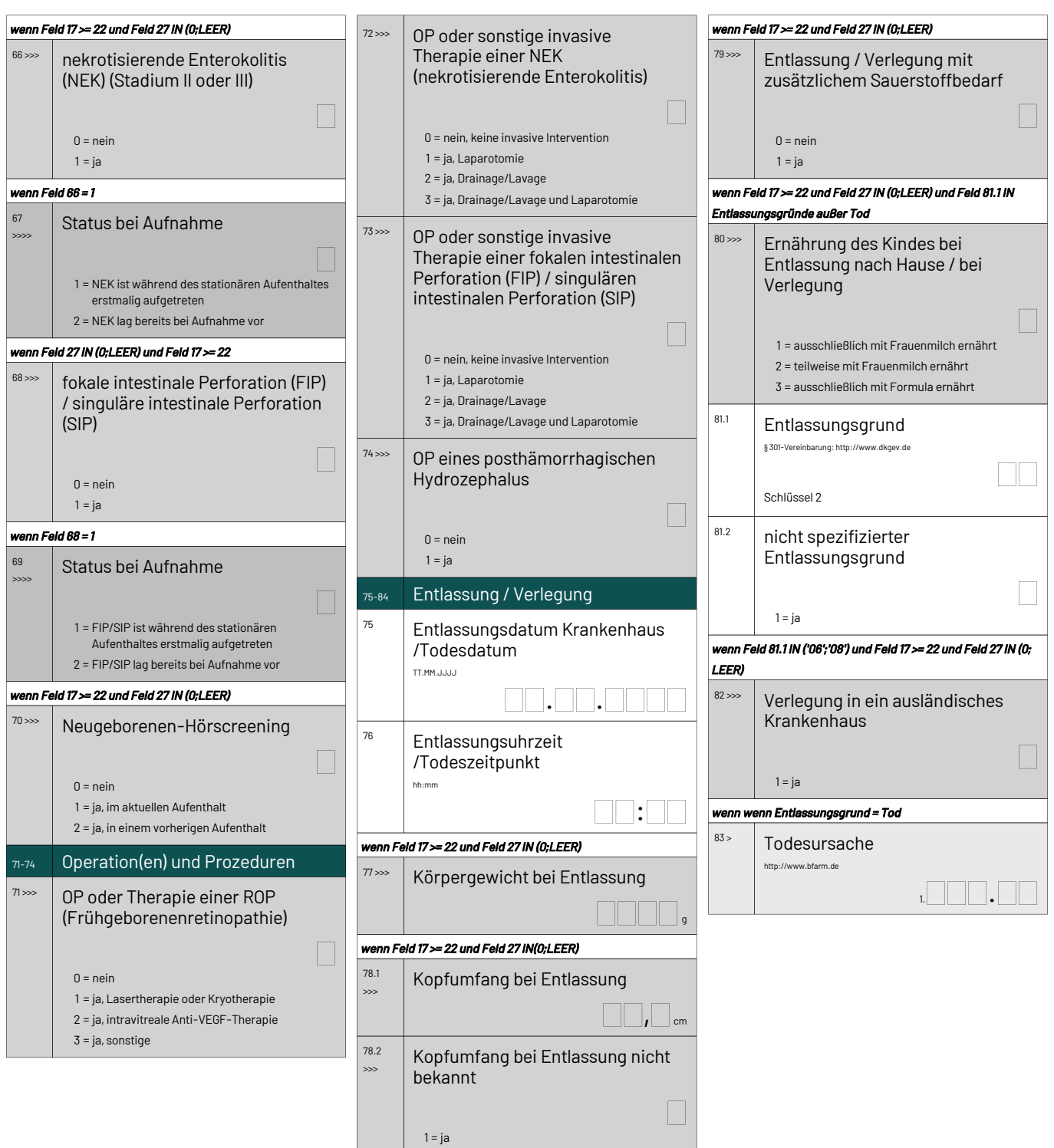

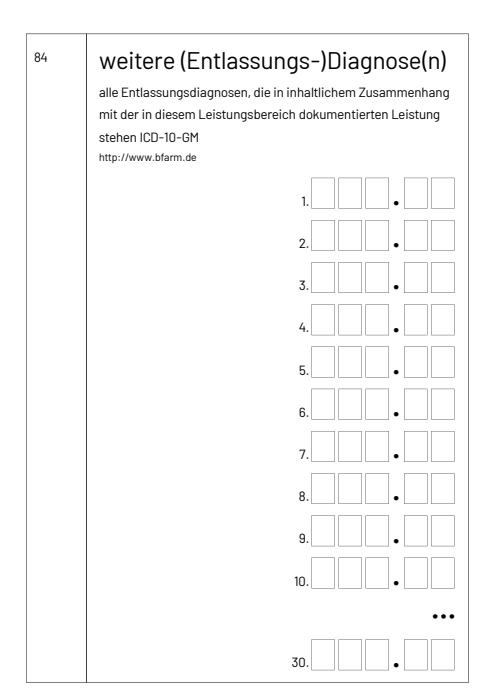

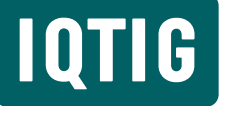

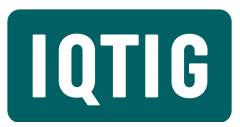

#### Schlüssel 1: Länderkürzel (Bundesländer)

- BA = Bayern
- BB = Brandenburg  $BF = Berlin$
- 
- BW = Baden-Württemberg
- HB = Bremen HE = Hessen
- 
- HH = Hamburg
- MV = Mecklenburg-Vorpommern
- NI = Niedersachsen
- NW = Nordrhein-Westfalen
- RP = Rheinland-Pfalz
- SH = Schleswig-Holstein
- SL = Saarland
- SN = Sachsen
- ST = Sachsen-Anhalt
- $TH = Thüringen$

#### Schlüssel 2: Entlassungsgrund

- 01 = Behandlung regulär beendet
- 02 = Behandlung regulär beendet, nachstationäre Behandlung vorgesehen
- 03 = Behandlung aus sonstigen Gründen beendet
- 04 = Behandlung gegen ärztlichen Rat beendet
- 05 = Zuständigkeitswechsel des Kostenträgers
- 06 = Verlegung in ein anderes Krankenhaus
- 07 = Tod
- 08 = Verlegung in ein anderes Krankenhaus im Rahmen einer Zusammenarbeit (§ 14 Abs. 5 Satz 2 BPflV in der am 31.12.2003 geltenden Fassung)
- 09 = Entlassung in eine Rehabilitationseinrichtung
- 10 = Entlassung in eine Pflegeeinrichtung
- 11 = Entlassung in ein Hospiz
- 12 = interne Verlegung
- 13 = externe Verlegung zur psychiatrischen Behandlung
- 14 = Behandlung aus sonstigen Gründen beendet, nachstationäre Behandlung vorgesehen
- 15 = Behandlung gegen ärztlichen Rat beendet, nachstationäre Behandlung vorgesehen
- 16 = externe Verlegung mit Rückverlegung oder Wechsel zwischen den Entgeltbereichen der DRG-Fallpauschalen, nach der BPflV oder für besondere Einrichtungen nach § 17b Abs. 1 Satz 15 KHG mit Rückverlegung
- 17 = interne Verlegung mit Wechsel zwischen den Entgeltbereichen der DRG-Fallpauschalen, nach der BPflV oder für besondere Einrichtungen nach § 17b Abs. 1 Satz 15 KHG
- 18 = Rückverlegung
- 19 = Entlassung vor Wiederaufnahme mit Neueinstufung
- 20 = Entlassung vor Wiederaufnahme mit Neueinstufung wegen Komplikation
- 21 = Entlassung oder Verlegung mit nachfolgender Wiederaufnahme
- 22 = Fallabschluss (interne Verlegung) bei Wechsel zwischen voll-, teilstationärer und stationsäquivalenter Behandlung
- 25 = Entlassung zum Jahresende bei Aufnahme im Vorjahr (für Zwecke der Abrechnung - § 4 PEPPV)
- 30 = Behandlung regulär beendet, Überleitung in die Übergangspflege